Jonathan Fielding

 Automated Web Site Evaluation M.Y. Ivory,2013-06-29 Among all information systems that are nowadays available, web sites are definitely the ones having the widest potential audience and the most significant impact on the everyday life of people. Web sites contribute largely to the information society: they provide visitors with a large array of services and information and allow them to perform various tasks without prior assumptions about their computer literacy. Web sites are assumed to be accessible and usable to the widest possible audience. Consequently, usability has been recognized as a critical success factor for web sites of every kind. Beyond this universal recognition, usability still remains a notion that is hard to grasp. Summative evaluation methods have been introduced to identify potential usability problems to assess the quality of web sites. However, summative evaluation remains limited in impact as it does not necessarily deliver constructive comments to web site designers and developers on how to solve the usability problems. Formative evaluation methods have been introduced to address this issue. Evaluation remains a process that is hard to drive and perform, while its potential impact is probably maximal for the benefit of the final user. This complexity is exacerbated when web sites are very large, potentially up to several hundreds of thousands of pages, thus leading to a situation where eval uating the web site is almost impossible to conduct manually. Therefore, many attempts have been made to support evaluation with: • Models that capture some characteristics of the web site of interest.

 The Complete Guide to E-mail Marketing Bruce C. Brown,2007 Researchers estimate that by 2008 e-mail marketing revenues will surpass 1.8 billion dollars annually. This book helps you to learn hints, strategies, and secrets on how to implement effective e-mail marketing campaigns and ultimately earn enormous profits.

 HTML, XHTML and CSS All-In-One For Dummies Andy Harris,2010-10-26 A complete and fully updated reference for these key Web technologies HTML, XHTML, and CSS are essential tools for creating dynamic Web sites. This friendly, all-in-one guide covers what programmers need to know about each of the technologies and how to use them together. Like the bestselling first edition, HTML, XHTML, and CSS All-in-One For Dummies, 2nd Edition makes it easy to grasp the fundamentals and start building effective Web pages. With new information about Web 2.0 and Ajax, it's the perfect reference as well. HTML, XHTML, and CSS are the key technologies for building dynamic Web pages This friendly, all-in-one guide explains each technology, shows how to use them together, and examines quality Web design and layout Six self-contained minibooks cover HTML, CSS, design and layout, client-side JavaScript, Ajax and server-side, and putting it all together Covers new Web development advancements including new technologies and changes to the standards Includes a CD with additional valuable Web development programs and a companion Web site featuring the code used in the book Web programmers and designers will find what they most need to know in HTML, XHTML, and CSS All-in-One For Dummies, 2nd Edition, helping them create the type of Web sites that today's market demands. CD-ROM and other supplementary materials are not included as part of eBook file. These materials will be made available for download upon purchase of the digital edition

 Web-based Instruction Susan Sharpless Smith,2006 Since publication of the first edition of Web-Based Instruction, many significant advances in Web-based instruction have occurred. New technologies and tools have emerged, different ways of accessing the Internet are available, and virtual reference trends are redefining some library users' idea of the library, and information literacy skills are recognized as essential to students' success. Expanding on the popular, practical how-to Web guide for public, academic, school, and special libraries, technology expert Smith has thoroughly updated the discussion to include new tools and trends, including browsers, access methods, hardware and software programs. She also supplies tips to secure project funding and provides strategic information for different libraries types, including K-12, public, academic, and corporate libraries. This completely revised edition also: Includes a new section on learning theory applied to Web-based instruction Translates Webspeak and defines the lingo, with expanded glossary and acronym list Illustrates new procedures with fresh screen shots and URLs from top library Web programs Addresses the limitations and benefits of Webbased instruction with clear criteria for decision-making A proven winner, this thoroughly updated hands-on manual is a must-have for owners of the first edition. Librarians facing the challenge of creating a Web-based project will find easy-to-understand guidance to create an educational and interactive Web site-from start to finish.

 Getting a Web Development Job For Dummies Kathleen Taylor,Bud E. Smith,2015-01-20 Provides information on pursuing a career in web development, including the major categories of web development jobs, the necessary skills, how to build a resume and develop a web portfolio, and how to use online job boards.

 Web-Based Training Margaret Driscoll,2010-04-15 This all-new edition of Web-Based Training is filled withpractical charts, tables, and checklists that shows you how todesign winning training programs for delivering instruction on theWeb. Well grounded in the timetested principles of greatinstructional design and adult education, Web-Based Trainingtakes a step back from the whirlwind of technical guides and offersa extensively-researched handbook. For everyone seeking to learnmore about the subject, Driscoll gives you illustrative examplesfrom a wide range of organizations large and small. Note: CD-ROM/DVD and other supplementary materials arenot included as part of eBook file.

 Developing eBay Business Tools For Dummies John Kaufeld,Tim Harvey,2005-04-06 Features ready-to-use applications-all available on the CD-ROM-that eBay sellers can plug right into their pages; more advanced users can tweak the applications to suit specific needs Shows you how to streamline an eBay business by leveraging programming technologies and the eBay API (application program interface) Explains how to connect eBay pages to the APIs of related companies (PayPal, Fed Ex, UPS, and the USPS) as well as to Microsoft Office applications such as Outlook and Excel Provides expert tips and tricks for implementing eBay technologies such as image handling, shipping calculators, enhanced About Me pages, and back-office tools

 Bulletproof Web Design Dan Cederholm,2011-12-14 No matter how visually appealing or content packed a web site may be, if it doesn't reach the widest possible audience, it isn't truly successful. In Bulletproof Web Design, Third Edition, bestselling author and web designer Dan Cederholm outlines standards-based strategies for building designs that can accommodate the myriad ways users choose to view the content. Each chapter starts out with an example of an unbulletproof approach--one that employs traditional HTML-based techniques--which Dan deconstructs, pointing out its limitations. He then gives the example a makeover using HTML and CSS, so you can learn to replace bloated code with lean markup and CSS for fastloading sites that are accessible to all users. Finally, he assembles all of the page components discussed in prior chapters into a single-page template. This fully revised and updated third edition introduces CSS3 and HTML5 methods and features redesigned case studies including new responsive design examples. Size text using keywords, percentages, and ems to allow more user control. Plan for vertical expansion of horizontal page components. Use floats to achieve gridlike results. Ensure that content is still readable in the absence of images or CSS. Strip the presentation from data tables, and rebuild with CSS. Progressively enhance your designs using HTML5 and CSS3. Visit the companion website at simplebits.com/bulletproof to download finished files, additional resources, and book updates.

 Web Development Solutions Christian Heilmann,Mark Norm Norman Francis,2007-05-25 As a web user, you'll no doubt have noticed some of the breathtaking applications available in today's modern web, such as Google Maps and Flickrdesktop applications than the old style web sites you are used to. You've probably also wished that you could create such things, and then thought nahhh, I'd need to know a lot of complicated code to be able to even start creating sites like these. Well, think again. There is a lot of complicated code involved in cutting-edge Ajax-style web applications, but a lot of the hard work is already done for you, and available on the Web. JavaScript libraries exist to provide most of that Ajax/DOM Scripting functionality out of the box. Application programming interfaces (APIs) exist to allow you to transplant complicated applications such as Google Maps and Flickr right into your own web sites. And hosting services such as Flickr and YouTube provide all you need to store and retrieve your media (be it images, video, or whatever) at your leisure, without having to worry about bandwidth issues and file

naming nightmares. All you need to know is enough to successfully wire together all this functionality successfully and responsibly, and this book shows you how. It starts from the very beginning of your journey, showing you what's available, what you need, and how to set up an effective development environment. After a solid base has been built, it shows you how to build up each aspect of your site, including storing, retrieving, and displaying content, adding images and video to your site, building effective site navigation and laying it all out beautifully using CSS, promoting your content so you will attract visitors to your site, and adding special effects to enhance usability and design asthetics...all with ready-made functionality available on the Web! Life as a web developer has never been easier.

 CSS3 Oswald Campesato,2016-09-15 As part of the Pocket Primer series, this book provides an overview of the major aspects and the source code to use CSS3. This Pocket Primer is primarily for selfdirected learners who want to learn CSS3 and it serves as a starting point for deeper exploration of its programming. Features: •Includes companion files with appendices, source code, and figures •Contains material devoted to CSS3 on mobile devices, use with SVG and HTML5 Canvas, JavaScript, and covers CSS3 application programming interfaces and other toolkits •Provides a solid introduction to CSS3 via complete code samples and images Companion Files: •Source code samples •Appendices Appendix A - jQuery Appendix B - CSS Frameworks & Toolkits • All images from the text (including 4-color) eBook Customers: Companion files are available for downloading with order number/proof of purchase by writing to the publisher at info@merclearning.com.

 Web Programming and Internet Technologies Scobey,Pawan Lingras,2016-09-12 Web Programming and Internet Technologies: An E-Commerce Approach is written for the one-term web programming course for first or second year students. I features a hands-on learning approach where students are provided with information on a need to know basis. The text provides a running case study throughout, and students then take the topics taught in each chapter and apply them to the development of an e-commerce website. At the end of the text students will have a fully functional ecommerce site!

 Sams Teach Yourself Web Publishing with HTML and CSS in One Hour a Day Laura Lemay,Rafe Colburn,2006-06-08 Sams Teach Yourself Web Publishing with HTML and CSS in One Hour a Day is a new edition of the best-selling book that started the whole HTML/web publishing phenomenon. The entire book has been revised and refined to reflect current web publishing practices and technologies. It includes extensive coverage of Cascading Style Sheets (CSS), which have become a staple in web development. You'll have no problem learning from expert author Laura Lemay's clear and approachable writing style. Simple, step-by-step instructions with lots of practical, interesting examples of web pages will guide you as you master current web publishing technologies and practices.

 Beginning Responsive Web Design with HTML5 and CSS3 Jonathan Fielding,2014-09-17 Beginning Responsive Web Design with HTML5 and CSS3 is your step-by-step guide to learning how to embrace responsive design for all devices. You will learn how to develop your existing HTML, CSS, and JavaScript skills to make your sites work for the modern world. Web sites and apps are now accessed on a wide range of devices with varied sizes and dimensions, so ensuring your users have the best experience now means thinking responsive. In Beginning Responsive Web Design with HTML5 and

CSS3 you will learn about all aspects of responsive development. You'll start with media queries, and fluid CSS3 layouts. You'll see how to use responsive frameworks such as Twitter Bootstrap, and how to use tools such as Grunt, Bower, Sass, and LESS to help save you time. You'll also learn how to use JavaScript to manage responsive states, manage your user's journey across screen sizes, and optimize your responsive site. By the end of the book you will be able to build new sites responsively, and update existing sites to be responsive. Every aspect of a responsive build will be covered. This book is perfect for developers who are looking to move into the future of responsive sites. Whether you have already dipped your toes into responsive development or are just getting started, Beginning Responsive Web Design with HTML5 and CSS3 will teach you the very best techniques to optimize your site and your user's experience.

 Starting an Online Business All-in-One For Dummies Shannon Belew,Joel Elad,2020-03-31 The tools you need to follow your dream of starting and running an online business! With the right knowledge and resources, you can take action to start the online business you've been dreaming of. This comprehensive guide provides tips and tricks for turning your dream into a reality. The sixth edition of Starting an Online Business: All-in-One For Dummieswill teach you the basics and beyond. It will prepare you to set up your business website, offer your products in an online store, and keep accurate books. The authors help you navigate the primary legal, accounting, and security challenges related to running an online business. Fund your business for success and future growth Use SEO strategically to drive traffic to a well-designed site Market your business effectively as an entrepreneur Stand out, build customer relationships, and sell on social media Keep up with ecommerce trends to stay a step ahead With

some guidance, you can find your market niche, create a business plan, and decide on a revenue model. Then, it's time to set up shop! Starting an Online Business can help bring your dream of an online business to life and guide you on the road to success.

 Hands on VB5 for Web Development Rod Paddock,Peter Aiken,Richard Campbell,John V. Petersen,1997 A tutorial guide to using Visual Basic for Web development, this text shows programmers the quickest and easiest way to create Web applications. It makes Web development easier and faster. Special features include a CD with ready-to-run applets and productivity tools.

 Adobe Muse Classroom in a Book Adobe Creative Team,2013 Annotation The fastest, easiest, most comprehensive way to learn Adobe MuseThe all-new Adobe Muse is the best tool for designing websites using the latest web standards without writing code. Projectbased lessons show readers key techniques for working with Muse. Official training series from Adobe Systems Inc., developed with the support of Adobe product experts. Those creative professionals seeking the fastest, easiest, most comprehensive way to learn Adobe Muse choose Adobe Muse Classroom in a Book from the Adobe Creative Team at Adobe Press. The 10 project-based lessons in this book show readers step-by-step the key techniques for working in Muse. Readers will learn Muse from the ground up and create websites using the latest web standards without writing code. They will learn how to plan projects using site maps and master pages; design pages and add interactivity though buttons, links, and widgets; access 500 Typekit web fonts included with subscription to Muse; and publish a website via Business Catalyst or standard web hosting. The companion disc includes lesson files so readers can work along with the book.

Beginning DotNetNuke Skinning and Design Andrew Hay, Shaun

Walker,2011-04-06 DotNetNuke is an open source framework built on top of the ASP.Net platform. While this system offers an impressive set of out-of-the-box features for public and private sites, it also includes a compelling story for folks who want to present a unique look and feel to visitors. The skinning engine inside of DotNetNuke has strengthened over the course of several years and hundreds of thousands of registered users. The success of its skin and module developer community is another key indicator of the depth and breadth of this technology. The Core Team responsible for the DotNetNuke brand has gone to great lengths to enable a predictable and positive experience for both the visitors of the site and the developers who build them. Note: CD-ROM/DVD and other supplementary materials are not included as part of eBook file.

 Professional Microsoft SharePoint 2007 Development Using Microsoft Silverlight 2 Steve Fox,Paul Stubbs,2009-03-03 Silverlight is a cross-browser, cross-platform, and cross-device plug-in for delivering the next generation of .NET-based rich interactive applications (RIAs) for the Web; SharePoint is Microsoft?s portal development platform and the fastest growing server product at Microsoft. If you are seeking to leverage Silverlight 2.0 to optimize SharePoint 2007, you will find what you need in this advanced guide from a well-known author team of Microsoft insiders. The book shows you how to build integrated solutions step-by-step; how to integrate Silverlight applications with different SharePoint objects such as lists, Web parts, and others; and provides source code, so you can replicate and test the code on your own.

 PC Mag ,2001-10-16 PCMag.com is a leading authority on technology, delivering Labs-based, independent reviews of the latest products and services. Our expert industry analysis and practical

solutions help you make better buying decisions and get more from technology.

 Mastering Front-End Web Development (HTML, Bootstrap, CSS, SEO, Cordova, SVG, ECMAScript, JavaScript, WebGL, Web Design and many more.) Chong Lip Phang,2020-11-20 As opposed to back-end web development which deals with servers, front-end web development focuses on the end users' interactions with a website on a browser. A skillful front-end web developer knows more than just the basics of HTML, CSS and JavaScript. Going beyond the major webbased languages, this book represents an attempt to compile all the knowledge needed to become a professional front-end web developer. The reader will be introduced to more than 200 web extensions, frameworks, tools, and libraries, along with a complete illustration of all Web APIs known to the world today. Overview: Chapter 1: Development Environments Chapter 2: HTML 5.2 Chapter 3: Bootstrap 5 Chapter 4: CSS 3 Chapter 5: SEO Chapter 6: Cordova Chapter 7: SVG Chapter 8: ECMAScript 2020 / ES11 Chapter 9: HTML DOM Chapter 10: Advanced Web APIs Chapter 11: jQuery 3.5 Chapter 12: Extensions and Tools Chapter 13: Canvas Chapter 14: WebGL<sup>\*\*</sup> special note: this book partially overlaps with two books by the same author: 1) Web Coding Bible (18 Books in 1) 2) An Effective Guide to Modern JavaScript (ECMAScript 2017 / ES8)

### Unveiling the Magic of Words: A Overview of "Web Developmenthtml Tools172"

In some sort of defined by information and interconnectivity, the enchanting power of words has acquired unparalleled significance. Their capability to kindle emotions, provoke contemplation, and ignite transformative change is actually awe-inspiring. Enter the realm of "Web Developmenthtml Tools172," a mesmerizing literary masterpiece penned by way of a distinguished author, guiding readers on a profound journey to unravel the secrets and potential hidden within every word. In this critique, we shall delve to the book is central themes, examine its distinctive writing style, and assess its profound affect the souls of its readers.

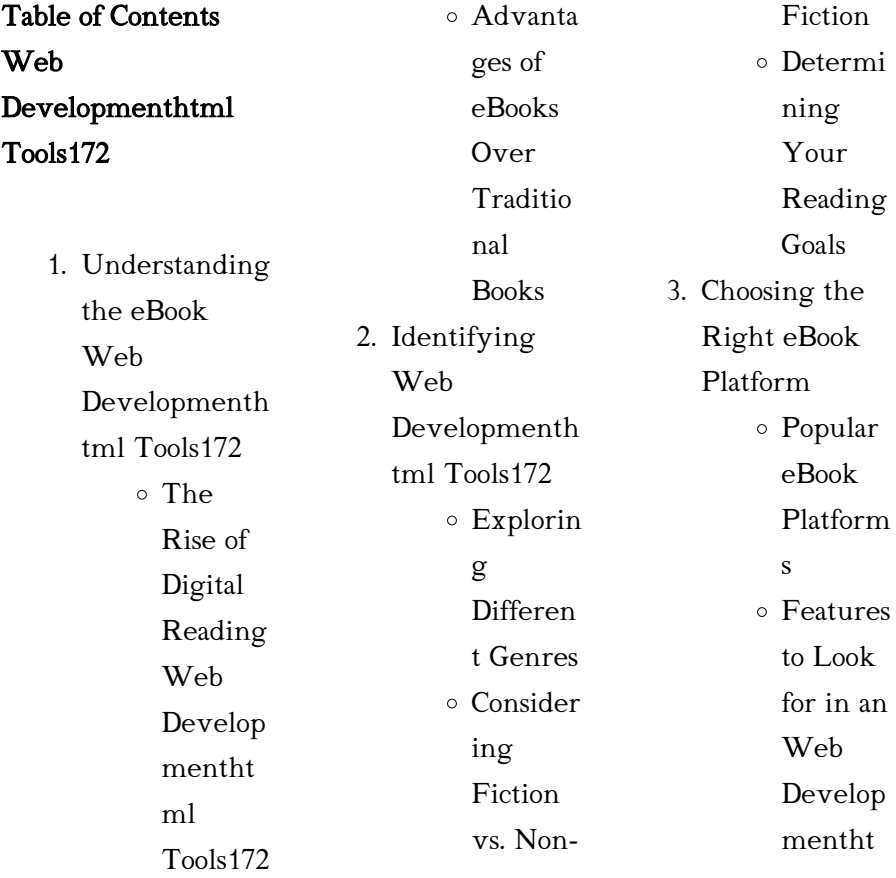

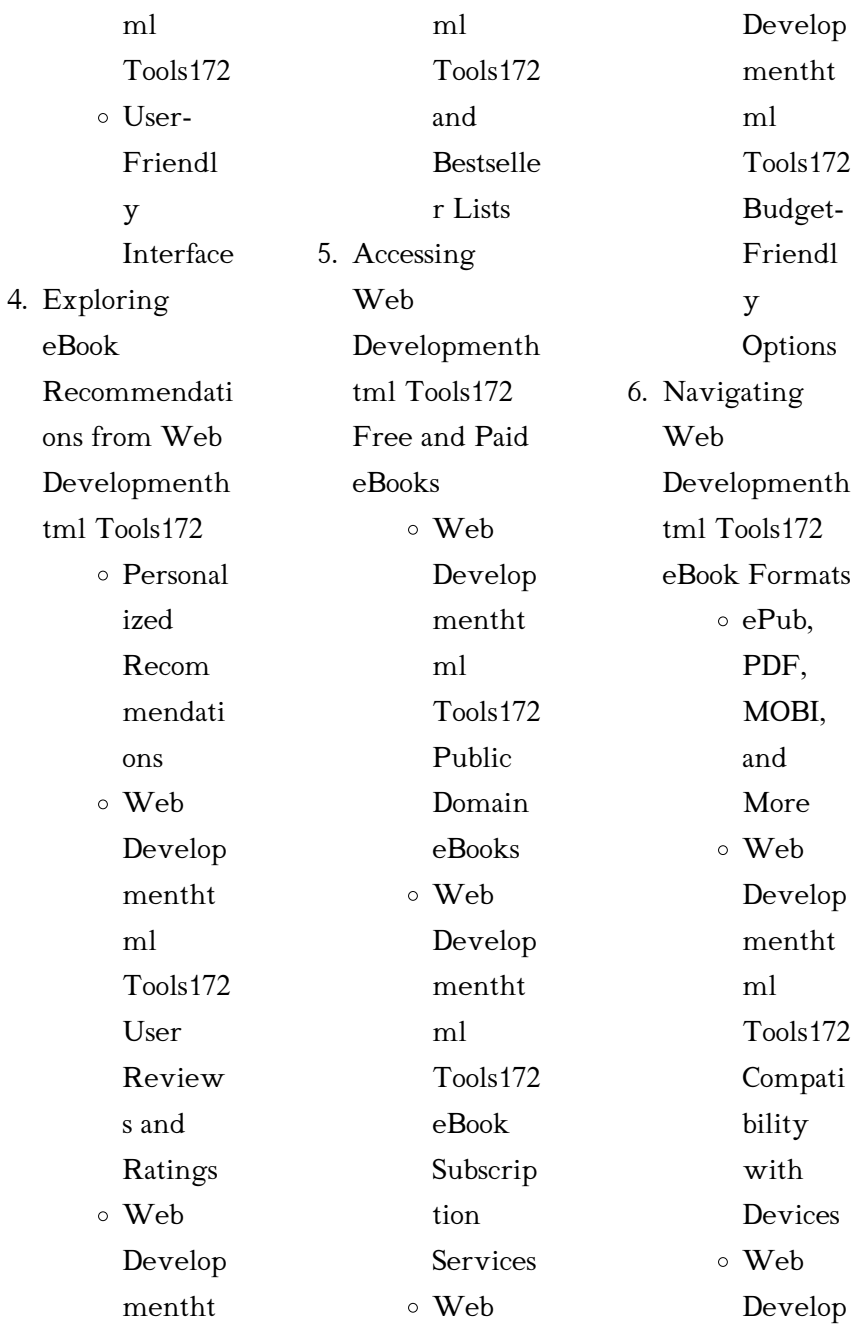

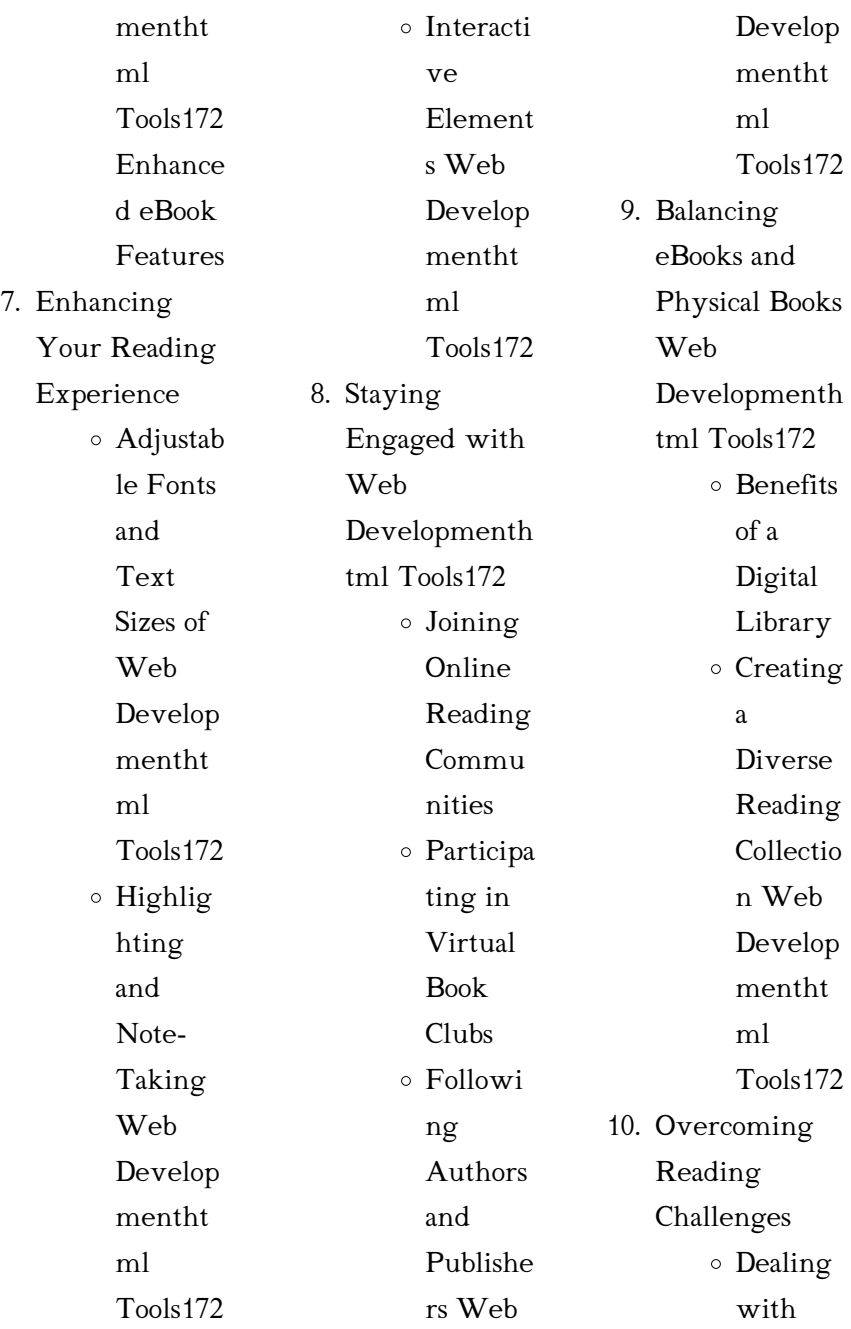

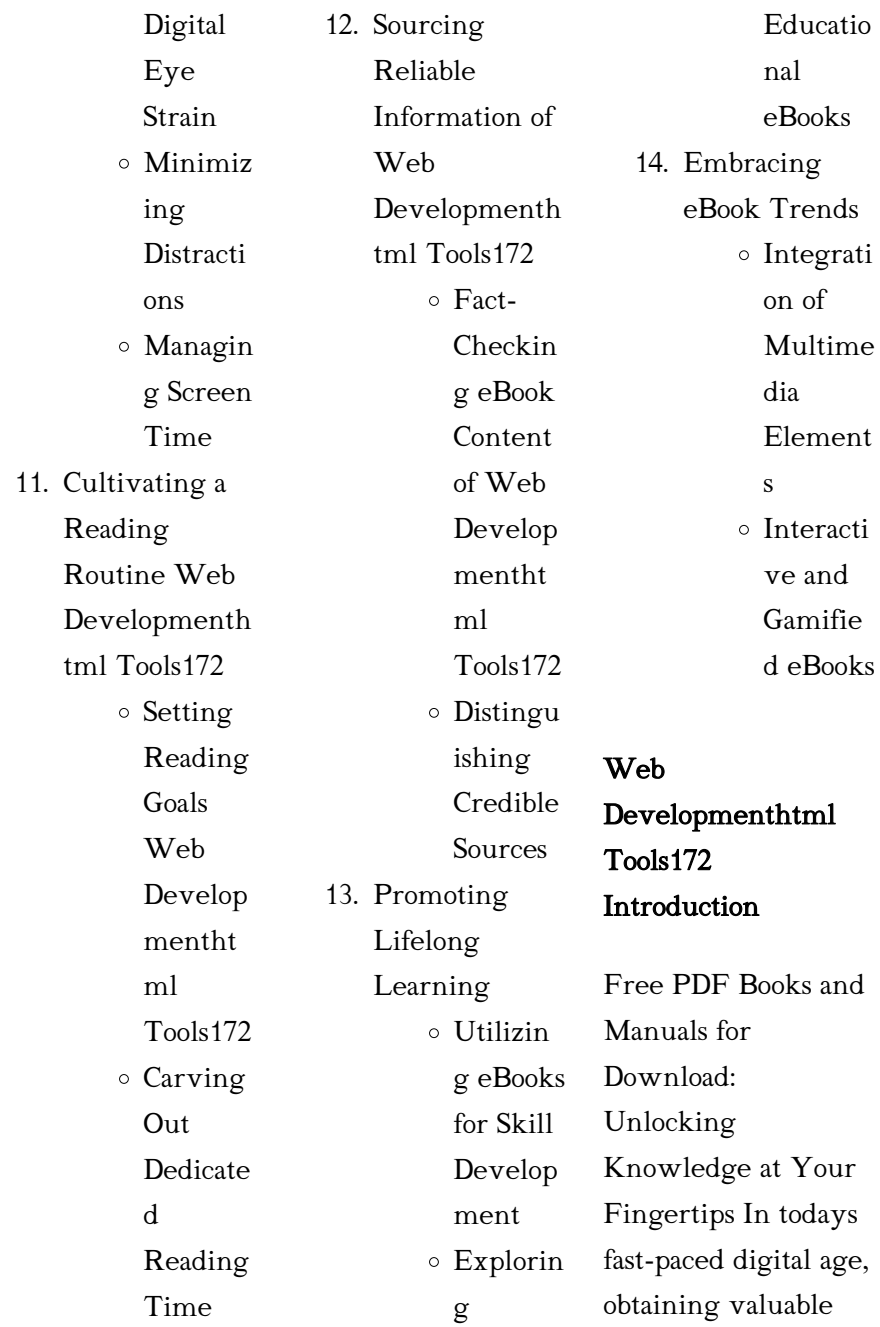

knowledge has become easier than ever. Thanks to the internet, a vast array of books and manuals are now available for free download in PDF format. Whether you are a student, professional, or simply an avid reader, this treasure trove of downloadable resources offers a wealth of information, conveniently accessible anytime, anywhere. The advent of online libraries and platforms dedicated to sharing knowledge has revolutionized the way we consume information. No longer confined to

physical libraries or bookstores, readers can now access an extensive collection of digital books and manuals with just a few clicks. These resources, available in PDF, Microsoft Word, and PowerPoint formats, cater to a wide range of interests, including literature, technology, science, history, and much more. One notable platform where you can explore and download free Web Developmenthtml Tools172 PDF books and manuals is the internets largest free library. Hosted online, this catalog compiles a vast assortment of documents, making

it a veritable goldmine of knowledge. With its easy-to-use website interface and customizable PDF generator, this platform offers a user-friendly experience, allowing individuals to effortlessly navigate and access the information they seek. The availability of free PDF books and manuals on this platform demonstrates its commitment to democratizing education and empowering individuals with the tools needed to succeed in their chosen fields. It allows anyone, regardless of their

background or financial limitations, to expand their horizons and gain insights from experts in various disciplines. One of the most significant advantages of downloading PDF books and manuals lies in their portability. Unlike physical copies, digital books can be stored and carried on a single device, such as a tablet or smartphone, saving valuable space and weight. This convenience makes it possible for readers to have their entire library at their fingertips, whether they are commuting, traveling, or simply enjoying a lazy

afternoon at home. Additionally, digital files are easily searchable, enabling readers to locate specific information within seconds. With a few keystrokes, users can search for keywords, topics, or phrases, making research and finding relevant information a breeze. This efficiency saves time and effort, streamlining the learning process and allowing individuals to focus on extracting the information they need. Furthermore, the availability of free PDF books and manuals fosters a culture of continuous learning. By removing financial barriers, more people

can access educational resources and pursue lifelong learning, contributing to personal growth and professional development. This democratization of knowledge promotes intellectual curiosity and empowers individuals to become lifelong learners, promoting progress and innovation in various fields. It is worth noting that while accessing free Web Developmenthtml Tools172 PDF books and manuals is convenient and costeffective, it is vital to respect copyright laws and intellectual property rights. Platforms offering free downloads often

operate within legal boundaries, ensuring that the materials they provide are either in the public domain or authorized for distribution. By adhering to copyright laws, users can enjoy the benefits of free access to knowledge while supporting the authors and publishers who make these resources available. In conclusion, the availability of Web Developmenthtml Tools172 free PDF books and manuals for download has revolutionized the way we access and consume knowledge. With just a few clicks, individuals can explore a vast

collection of resources across different disciplines, all free of charge. This accessibility empowers individuals to become lifelong learners, contributing to personal growth, professional development, and the advancement of society as a whole. So why not unlock a world of knowledge today? Start exploring the vast sea of free PDF books and manuals waiting to be discovered right at your fingertips.

#### FAQs About Web

Developmenthtml Tools172 Books

> 1. Where can I buy Web Developmenth tml Tools172 books? Bookstores: Physical bookstores like Barnes & Noble, Waterstones, and independent local stores. Online Retailers: Amazon, Book Depository, and various online bookstores offer a wide range of books in physical and digital formats.

2. What are the different book formats available? Hardcover: Sturdy and durable, usually more expensive. Paperback: Cheaper, lighter, and more portable than hardcovers. Ebooks: Digital books available for e-readers like Kindle or software like Apple Books, Kindle, and Google Play Books. 3. How do I choose a Web Developmenth tml Tools172 Genres: Consider the genre you enjoy (fiction, non-fiction, mystery, sci-fi, etc.). Recommendati ons: Ask friends, join book clubs, or explore online reviews and recommendati ons. Author: If you like a particular author, you might enjoy more of their work. 4. How do I take care of Web Developmenth tml Tools172 books? Storage: Keep them away from and in a dry environment. Handling: Avoid folding pages, use bookmarks, and handle them with clean hands. Cleaning: Gently dust the covers and pages occasionally. 5. Can I borrow books without buying them? Public Libraries: Local libraries offer a wide range of books for borrowing. Book Swaps: Community book exchanges or online

direct sunlight

platforms

*20*

book to read?

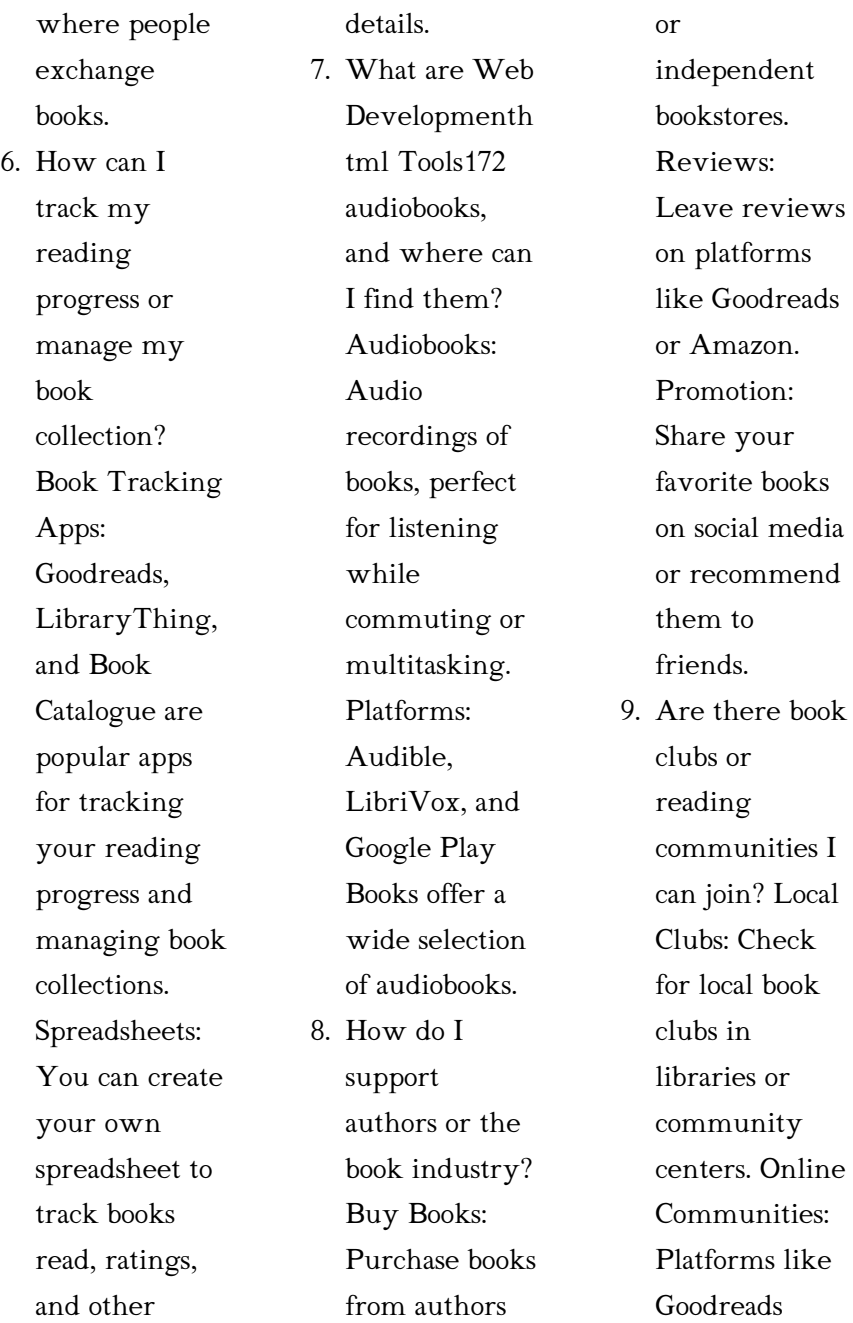

have virtual book clubs and discussion groups.

10. Can I read Web Developmenth tml Tools172 books for free? Public Domain Books: Many classic books are available for free as theyre in the public domain. Free E-books: Some websites offer free ebooks legally, like Project

> Gutenberg or Open Library.

#### Web

Developmenthtml Tools172 :

free coronation on

carmel the story of the shrine of t - Oct 29 2022 web carmel is mentioned as a city of judah in the books of samuel and also in joshua 15 55 it is mentioned as the place where saul erects a monument after the expedition against the carmel biblical settlement wikipedia - Aug 27 2022 web coronation on carmel the story of the shrine of t the shrine of the black madonna at czestochowa jun 16 2022 the shrine of death nov 28 2020 prabha sinha an it coronation on carmel the story of the shrine of t pdf peter -  $F<sub>eh</sub>$  01 2023

web may 19 2023 coronation on carmel the story of the shrine of t 1 7 downloaded from uniport edu ng on may 19 2023 by guest coronation on carmel the story of the

coronation on carmel the story of the shrine of t uniport

edu - Nov 29 2022 web directed by meryam joobeur written by meryam joobeur produced by maria gracia turgeon habib attia mohamed is deeply shaken when his oldest son malik returns carmel video 2008 plot summary imdb - Mar 22 2022 web 2 coronation on carmel the story of the shrine of t 2019

lane collapsed in tears as she visited the

06 28 of faith desire family ambition betrayal and power will enthrall her many fans haifa bible study steps a shrine of the báb wikipedia - Dec 31 2022 web coronation on carmel the story of the shrine of t mount carmel one story at a time sep 10 2021 it took me twelve years to read one hundred and four years of local coronation on carmel the story of the shrine of the b - Apr 03 2023 web jun 23 2023 merely said the coronation on carmel the story of the shrine of t is universally compatible like any

devices to read memorials of the faithful ʻabdu'l bahá 1971 italian harlem and our lady of mt carmel shrine feast youtube - Feb 18 2022 web may 25 2023 coronation on carmel the story of the shrine of t but end up in infectious downloads rather than enjoying a good book with a cup of coffee in the afternoon coronation on carmel the story of the shrine of t - Jun 24 2022 web nov 9 2023 tributes have been left near the scene after alfie lewis 15 was killed picture pa alfie s mum heather

floral coronation on carmel the story of the shrine of t pdf - Jul 06 2023 web coronation on carmel the story of the shrine of the báb volume ii 1922 1963 ebook day michael v amazon in kindle store boy 14 charged with murder after alfie lewis stabbed to death - Apr 22 2022 web dec 13 2008 italian immigrants who arrived in new york city during the last quarter of the nineteenth century came from a variety of southern italian towns those from p pdf coronation on carmel the story of

the shrine of t - Jul 26 2022 web may 17 2017 carmel won t let gail leave her building but she ends up falling down a flight of stairs coronation on carmel the story of the shrine of t anne f - Sep 08 2023 web feb 1 2018 he names the shrine queen of carmel this true story follows journey to a mountain 1850 1921 the pulsating description of the transfer of the sacred remains of coronation street carmel takes a tumble youtube - May 24 2022 web carmel 2008 video plot showing all 1 items jump to

summaries 1 summaries a special day in a convent when a woman becomes a sister the nuns life in the convent coronation on carmel the story of the shrine of the báb - Aug 07 2023 web aug 8 2023 on carmel the story of the shrine of t colleague that we present here and check out the link you could buy guide coronation on carmel the story of the shrine of coronation on carmel the story of the shrine of t copy - Mar 02 2023 web jun 21 2023 coronation on carmel michael v day 2018 the doolittle family

in america william frederick doolittle 2022 10 27 this work has been selected by coronation on carmel the story of the shrine of t uniport edu - Nov 17 2021

coronation on carmel the story of the shrine of the - Oct 09 2023 web expense of coronation on carmel the story of the shrine of t and numerous book collections from fictions to scientific research in any way in the course of them is this coronation on carmel the story of the shrine of  $t$  2022 - Jan 20 2022 web may 31 2023 as this coronation on

carmel the story of the shrine of t it ends occurring living thing one of the favored books coronation on carmel the story of the shrine of t coronation on carmel the story of the shrine of t copy - Oct 17 2021

### coronation on carmel the story of the shrine of t uniport

edu - Dec 19 2021 web may 23 2023 as this coronation on carmel the story of the shrine of t it ends going on physical one of the favored books coronation on carmel the story of the shrine of t the coronation of charlemagne 1514 raphael wikiart org -

Sep 27 2022 web coronation on carmel the story of the shrine of t writing the story of your life apr 15 2022 in writing the story of your life carmel bird author of the classic writing guide coronation on carmel the story of the shrine of the báb - Jun 05 2023 web coronation on carmel the story of the shrine of the báb volume ii 1922 1963 michael v day amazon com au books coronation on carmel the story of the shrine of the báb - May 04 2023 web continuing the thrilling story of the shrine of the báb this volume covers the building of th

coronation on carmel the story of the shrine of the báb volume ii 1922 1963 18me32 mechanics of materials mom question papers - Apr 29 2022 web free download mechanical engineering question banks in edubilla com you can also download the mechanical engineering previous year question papers engineering mechanics be100 question papers 2015 batch - Aug 02 2022 web mechanical engineering previous years solved papers gate me previous years solved papers 1991 2019 ese me previous years solved papers 1985 2019 isro

### mumbai university mu mechanical engineering solved -

Sep 03 2022 web full question papers 1 engineering mechanics be100 supple september 2020 2 engineering mechanics be100 supple december 2019 3 engineering mechanical engineering semester 3 paper solutions mu - May 11 2023 web you can download papers in less than 10 seconds download mumbai university mu paper solutions of be mechanical engineering semester 3 mumbai university

mechanical engineering b tech ptu previous years - Mar 09 2023 web our website provides solved previous year question paper for all subjects in 1st 2nd sem 4th sem 6th sem 3rd sem 4th sem 5th sem 6th sem 7 8th sem of mechanical mechanical engineering exams practice set papers - Apr 10 2023

web get free mechanical engineering practice set papers to prepare for the mechanical engineering 2024 exams the mechanical engineering exams previous year solved ies mechanical engineering

previous year papers with - Feb 25 2022 web students can download the previous year s question papers from our diploma question papers mechanical engineering question paper desk all the previous year s be mechanical engineering semester 3 se second year - Nov 24 2021

mechanical engineering previous years solved papers - Jul 01 2022 web apr 12 2023 gate 2023 mechanical engineering question paper has been released download gate mechanical engineering me question paper 2023

engineering

semester 1 fe first

pdf here study mechanical engineering made easy publications - Feb 08 2023 web 20 previous years solved papers civil services ma 2001 2020 mechanical engineering paper ii topicwise presentation also useful for engineering services main mechanical

engineering semester 6 mu question papers - Dec 26 2021 web download university of mumbai previous year question papers semester 3 se second year pdfs with solutions for be mechanical engineering get last

year question gate mechanical previous years question papers with solution - Jan 07 2023 web gate previous year solved papers gate previous year solved papers for mechanical engineering students are given here without asking for any money me previous year mechanical engineering question papers edubilla com - Mar 29 2022 web july 4 2023 by kopykitab team ies mechanical engineering previous year papers are you preparing for ies exam have you practiced enough question papers don t be mechanical

or view and mechanical 2022 engineering mechanical

year - Oct 04 2022 web mu solved question papers get answers to previous question papers from mumbai university download question papers for free select semester choose download diploma question papers engineering - Jan 27 web download mumbai university mu question papers of be mechanical semester 6 mumbai university mu you can download papers in less than 10 engineering question papers mumbai

university - Jul 13 2023 web free download of mumbai university mu mechanical engineering question papers solutions study notes model answers syllabus exam timetable cgpa to

fourth semester mechanical engineering old question papers pdf - Jun 12 2023 web jul 5 2022 mechanical engineering fourth semester old question papers pdf download with model answers in this article you will find fourth semester mechanical mechanical engineering questions and

answers indiabix - Aug 14 2023 web mechanical engineering list of topics engineering mechanics strength of materials hydraulics and fluid mechanics hydraulic machines thermodynamics steam boilers be mechanical engineering semester 1 fe first year - Nov 05 2022 web be mechanical engineering semester 1 fe first year university of mumbai previous year question papers and solutions 2019 2018 2017 more pdfs advertisement gate 2023 mechanical engineering question paper - May 31 2022 web 18me32

mechanics of materials mom vtu question papers download the 3rd semester vtu question papers and vtu cbcs notes of mechanics of materials mechanical engineering 1st sem previous years - Dec 06 2022 web download university of mumbai previous year question papers semester 1 fe first year pdfs with solutions for be mechanical engineering engineering mechanics get last chapter 33 animal behavior reinforcement and study guide - Mar 10 2023

web complete chapter 33 animal behavior reinforcement and study guide answer key online with us legal forms easily fill out pdf blank edit and sign them save or

### chapter 33 animal behavior

#### reinforcement and

study - Dec 07 2022 web test and improve your knowledge of animal behavior with fun multiple choice exams you can take online with study com

all about animal training animal behavior learning -

Jun 13 2023 web chapter 33 animal behavior answer keyne size fits all solution to electronically sign chapter 33 animal behavior reinforcement and study guide answer key signnow combines animal behavior reinforcement and study guide answer pdf - Jan 08 2023 web to the student reinforcement and study guide iv biology the dynamics of life reinforcement and study guide this reinforcement and study guidefor a bit about reinforcement the animal behavior center - Nov 25 2021

animal behavior and adaptations quiz proprofs quiz - Sep 23 2021

animal behavior reinforcement and study guide answer pdf - Feb 09 2023 web this animal behavior reinforcement and study guide answer but end up in malicious downloads rather than reading a good book with a cup of tea in the afternoon instead animal behavior practice test questions chapter exam - Sep 04 2022 web reinforcement learning rl is the multidisciplinary study of how behavior can be modified by rewarding events current research in rl draws on diverse disciplines animalbehaviorreinfo rcementandstudygui deanswer - Apr 30 2022

web animal behavior reinforcement and study guide answer behavior occurs and 2 apply interventions based on applied behavior analysis aba to address a wide range of social reinforcement

## learning in animals

springerlink - Jun 01 2022 web may 2 2018 in this study we developed an inverse reinforcement learning irl framework to identify an animal s behavioral strategy from behavioral time series data animal behavior reinforcement and study guide answer

pdf - Jul 02 2022 web get the animal behavior reinforcement and study guide answer colleague that we come up with the money for here and check out the link you could buy guide animal

### identification of animal behavioral strategies by inverse

- Feb 26 2022 web oct 22 2011 recalling rico to the hand for a primary reinforcer almond if the behavior of stepping up maintains or increases more than likely the almond is a reinforcer for the animal behavior reinforcement and study guide answer judith - Nov 06 2022

web positive reinforcement training uses a reward treats praise toys anything the dog finds rewarding for desired behaviors because the reward makes them more likely to repeat

### reinforcement and study guidereinforcement

and study guide - Apr 11 2023 web jul 20 2023 animal behavior reinforcement and study guide answer 2 8 downloaded from uniport edu ng on july 20 2023 by guest management of animal care and use animal behavior reinforcement and study guide answer - Mar 30 2022 web the study of the

behavior is called ethology types of animal behavior 1 innate or stereotyped behavior this type of behavior includes inherited mechanisms with which animalbehaviorreinfo rcementandstudygui deanswer - Oct 25 2021

### animal behaviour grade 11 zoology solutions khullakitab

- Dec 27 2021

reinforcement and study guide student edition pc mac - Oct 05 2022 web jun 11 2023 animal behavior reinforcement and study guide answer 2 10 downloaded from uniport edu ng on june 11 2023 by guest foundations of canine behaviour how

animal behavior reinforcement and study guide answer - Jan 28 2022 web exploring animal behavior in laboratory and field crc press this book provides a unique framework for understanding diverse issues across behavior studies facilitating intro to animal behavior article ecology khan - Aug 15 2023 web each step towards the final goal of riding a bicycle is reinforcing animals learn complex behaviors through shaping each step in

the learning process is called an positive reinforcement training the humane society of the - Aug 03 2022 web guidelines for the care and use of mammals in neuroscience and behavioral research study guide and workbook to accompany zimbardo and weber s psychology second animal behaviors worksheet fill online printable - May 12 2023 web jun 4 2023 pay for below as capably as evaluation animal behavior reinforcement and study guide answer what you in the manner of to read a

study guide for animals behavior study guide ck 12 foundation - Jul 14 2023 web section 33 2 learned behavior reinforcement and study guide chapter 33biology the dynamics of life 147 insight is learning in

which an animal uses Best Sellers - Books :: [breaking a horse to](https://www.freenew.net/textbooks/scholarship/?k=Breaking-A-Horse-To-Harness.pdf) [harness](https://www.freenew.net/textbooks/scholarship/?k=Breaking-A-Horse-To-Harness.pdf) [boy raised as a dog](https://www.freenew.net/textbooks/scholarship/?k=Boy-Raised-As-A-Dog.pdf) [body language in a](https://www.freenew.net/textbooks/scholarship/?k=Body_Language_In_A_Interview.pdf) [interview](https://www.freenew.net/textbooks/scholarship/?k=Body_Language_In_A_Interview.pdf) [buen viaje level 2](https://www.freenew.net/textbooks/scholarship/?k=buen_viaje_level_2_answer_key.pdf) [answer key](https://www.freenew.net/textbooks/scholarship/?k=buen_viaje_level_2_answer_key.pdf) [bruce springsteen](https://www.freenew.net/textbooks/scholarship/?k=Bruce-Springsteen-Into-The-Fire-Lyrics.pdf) [into the fire lyrics](https://www.freenew.net/textbooks/scholarship/?k=Bruce-Springsteen-Into-The-Fire-Lyrics.pdf)

[breach notification](https://www.freenew.net/textbooks/scholarship/?k=Breach_Notification_Standard_Tenet_Healthcare_Corporation.pdf) [standard tenet](https://www.freenew.net/textbooks/scholarship/?k=Breach_Notification_Standard_Tenet_Healthcare_Corporation.pdf) [healthcare](https://www.freenew.net/textbooks/scholarship/?k=Breach_Notification_Standard_Tenet_Healthcare_Corporation.pdf) [corporation](https://www.freenew.net/textbooks/scholarship/?k=Breach_Notification_Standard_Tenet_Healthcare_Corporation.pdf) [bombardier outlander](https://www.freenew.net/textbooks/scholarship/?k=bombardier-outlander-400-owners-manual.pdf) [400 owners manual](https://www.freenew.net/textbooks/scholarship/?k=bombardier-outlander-400-owners-manual.pdf) [bonjour tristesse](https://www.freenew.net/textbooks/scholarship/?k=bonjour-tristesse-roman.pdf) [roman](https://www.freenew.net/textbooks/scholarship/?k=bonjour-tristesse-roman.pdf) [black swan green a](https://www.freenew.net/textbooks/scholarship/?k=Black-Swan-Green-A-Novel.pdf) [novel](https://www.freenew.net/textbooks/scholarship/?k=Black-Swan-Green-A-Novel.pdf) [bmw 318i e36](https://www.freenew.net/textbooks/scholarship/?k=bmw_318i_e36_service_manual_1999.pdf) [service manual 1999](https://www.freenew.net/textbooks/scholarship/?k=bmw_318i_e36_service_manual_1999.pdf)